## **Python for Accounting Ap**

## **[Functions an](http://www.mis.ntpu.edu.tw/en/)d M**

1121PAA06 ACC2, NTPU (M5265) (Fall 2023) Wed 6, 7, 8, (14:10-17:00) (9:10-12:00) (B3F

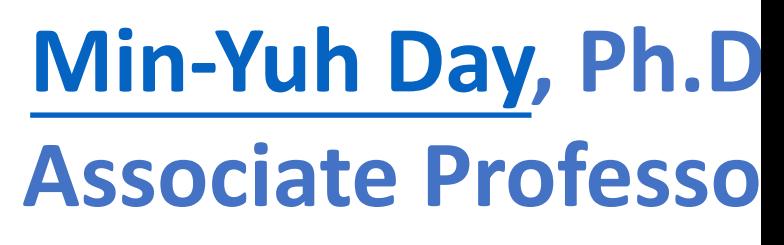

**Institute of Information Management, National** 

https://web.ntpu.edu.tw/~myday

2023-10-18

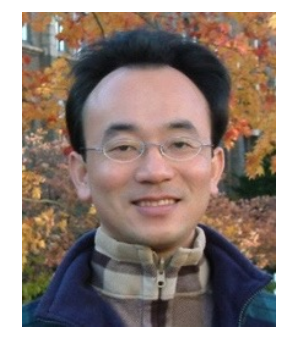

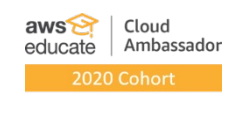

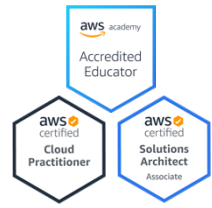

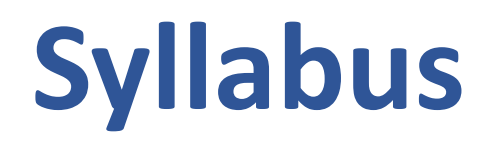

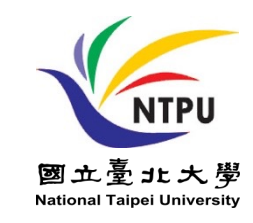

- **Week Date Subject/Topics**
- **1 2023/09/13 Introduction to Python for Accounting Applications**
- **2 2023/09/20 Python Programming and Data Science**
- **3 2023/09/27 Foundations of Python Programming**
- **4 2023/10/04 Data Structures**
- **5 2023/10/11 Control Logic and Loops**
- **6 2023/10/18 Functions and Modules**
- **7 2023/10/25 Files and Exception Handling**
- **8 2023/11/01 Midterm Project Report**

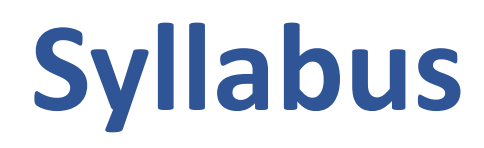

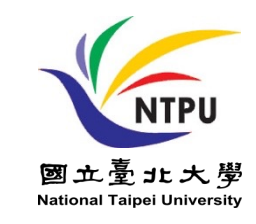

**Week Date Subject/Topics**

**9 2023/11/08 Data Analytics and Visualization with Python**

**10 2023/11/15 Obtaining Data From the Web with Python**

- **11 2023/11/22 Statistical Analysis with Python**
- **12 2023/11/29 Machine Learning with Python**
- **13 2023/12/06 Text Analytics with Python and Large Language Models (LLMs)**
- **14 2023/12/13 Applications of Accounting Data Analytics with Python**
- **15 2023/12/20 Applications of ESG Data Analytics with Python**
- **16 2023/12/27 Final Project Report**

**Python Functions and Modules** 

## **Outline**

- **Python Functions**
	- **def myfunction():**
- **Python Classes/Objects**
	- **class MyClass:**
- **Python Modules**
	- **mymodule.py**
	- **import mymodule**

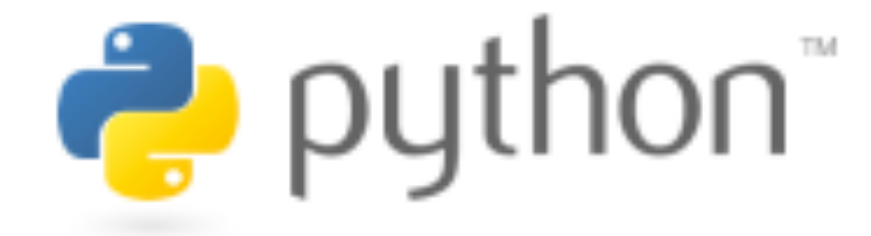

# **Python**

## **Programming**

## **Top Programming Language**

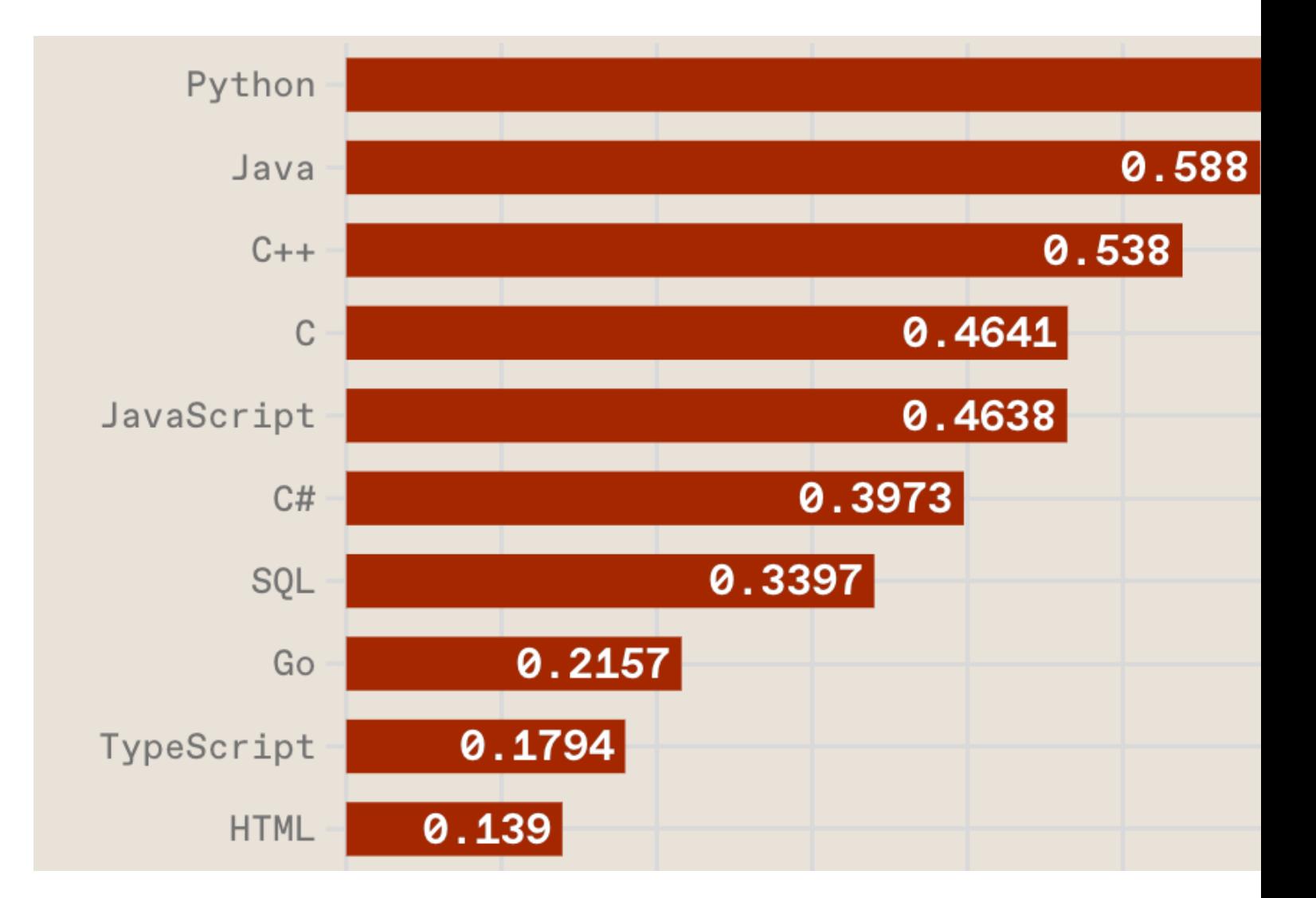

#### https://spectrum.ieee.org/the-top-programming-la

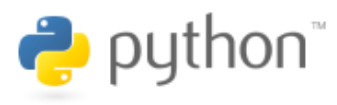

**Python is an interpreted, object-oriented, high-level programming language with dynamic semantics.**

## **Python Ecosystem for Data Science**

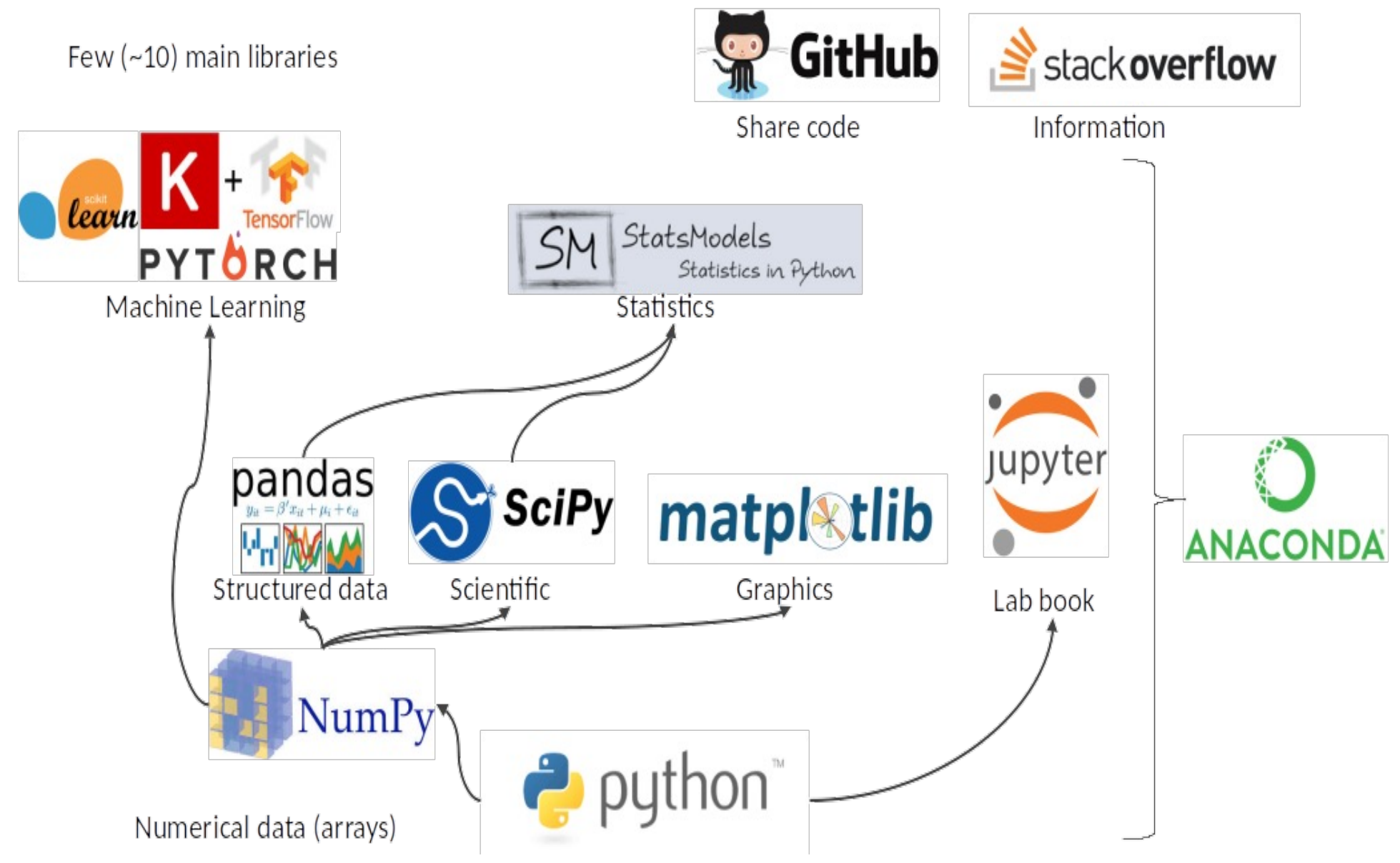

Source: https://medium.com/pyfinance/why-python-is-best-choice-for-financial-data-modeling-in-2019-c0d0d1858c45 9

### **Python Ecosystem for Data Science**

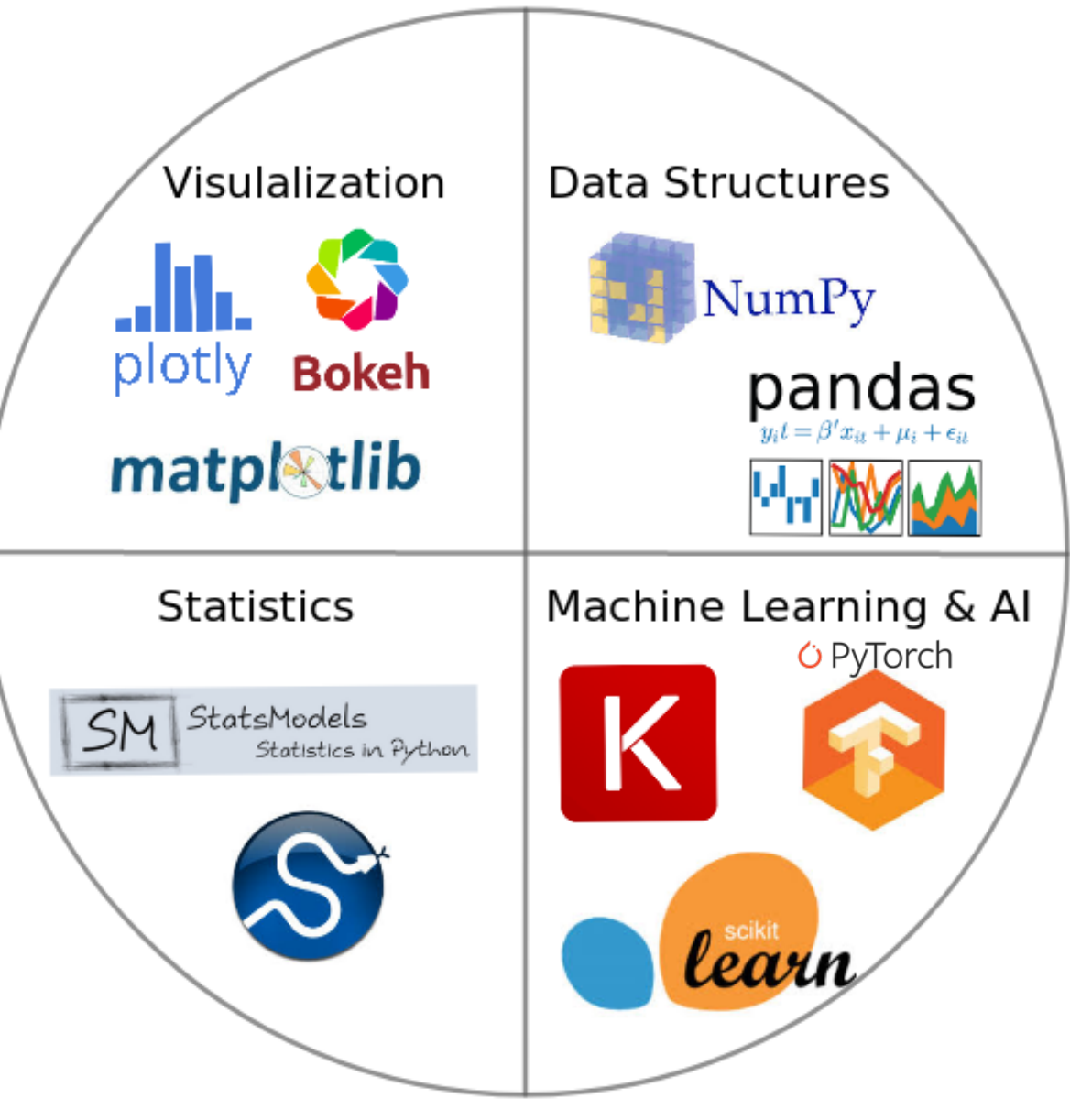

## **The Quant Finance PyData Stack**

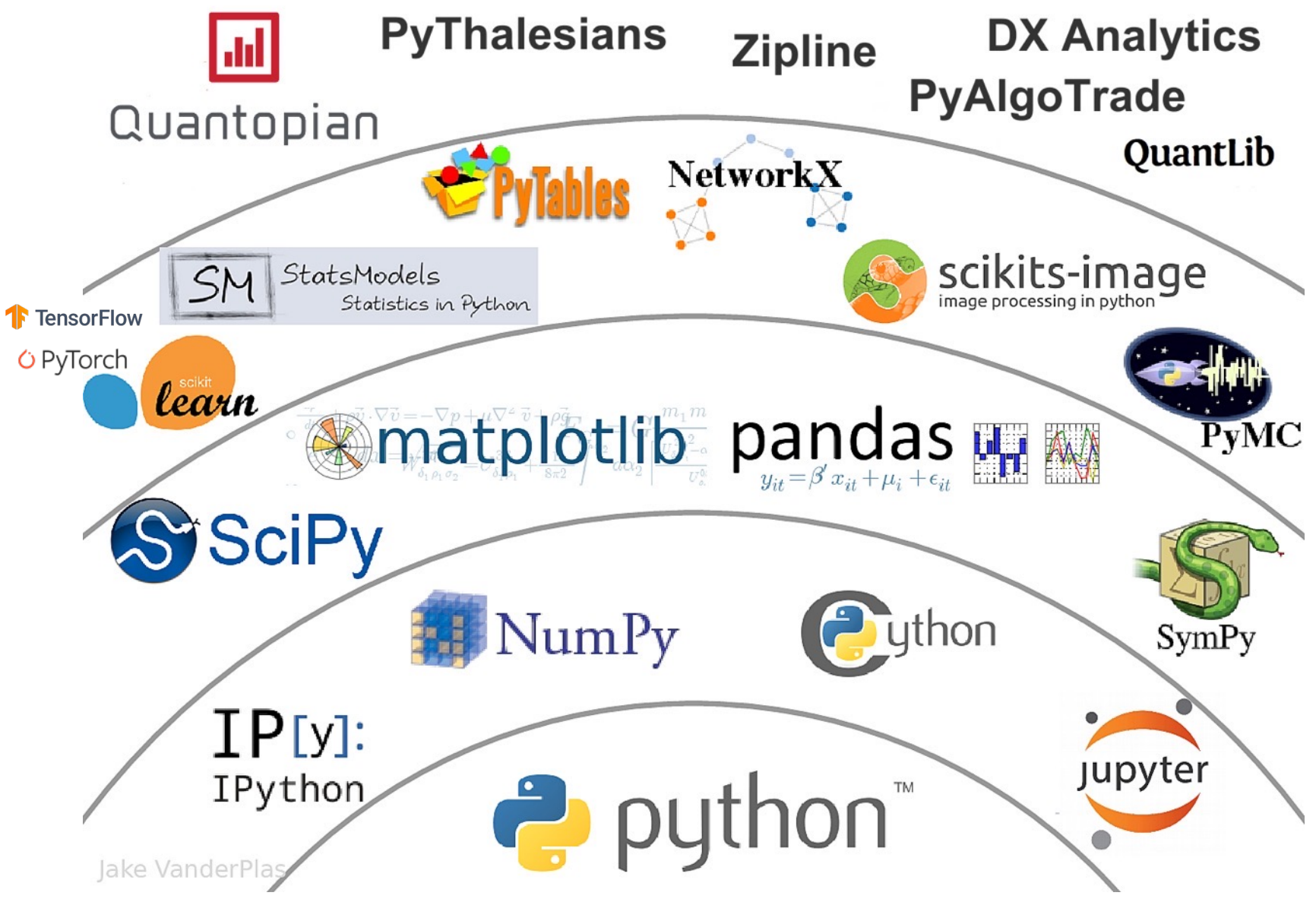

Source: http://nbviewer.jupyter.org/format/slides/github/quantopian/pyfolio/blob/master/pyfolio/examples/overview\_slides.ipynb#/5 11

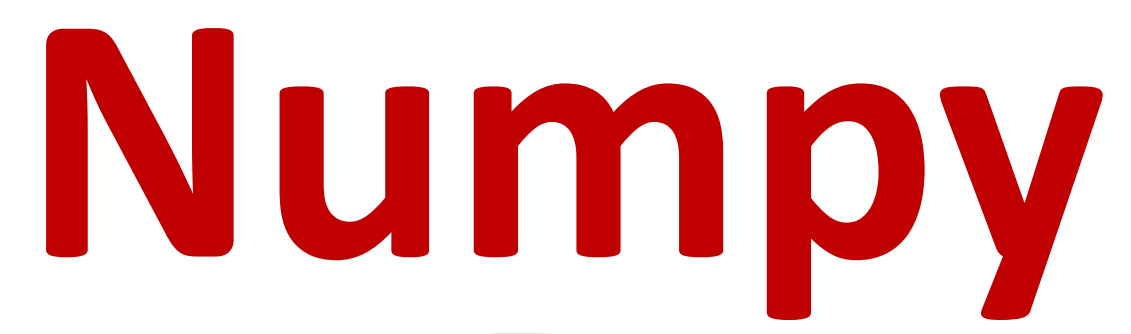

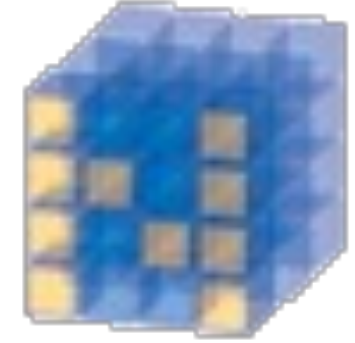

## NumPy Base **N-dimensional array**  package

## **Python**  mat[plo](https://matplotlib.org/)t matpl $\color{red} \mathbf{\mathbb{R}}$

Source: https://matplotlib.org/

# **Python P[anda](http://pandas.pydata.org/)s**

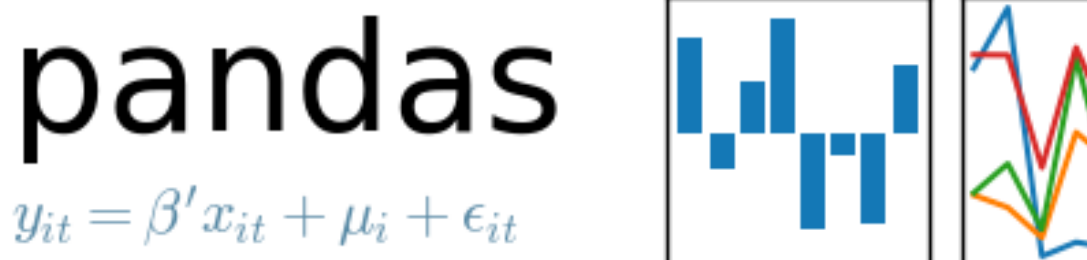

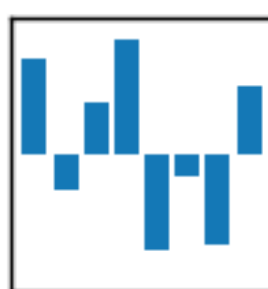

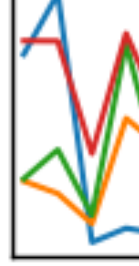

http://pandas.pydata.org/

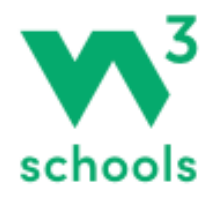

## **W3Schools Pyth**

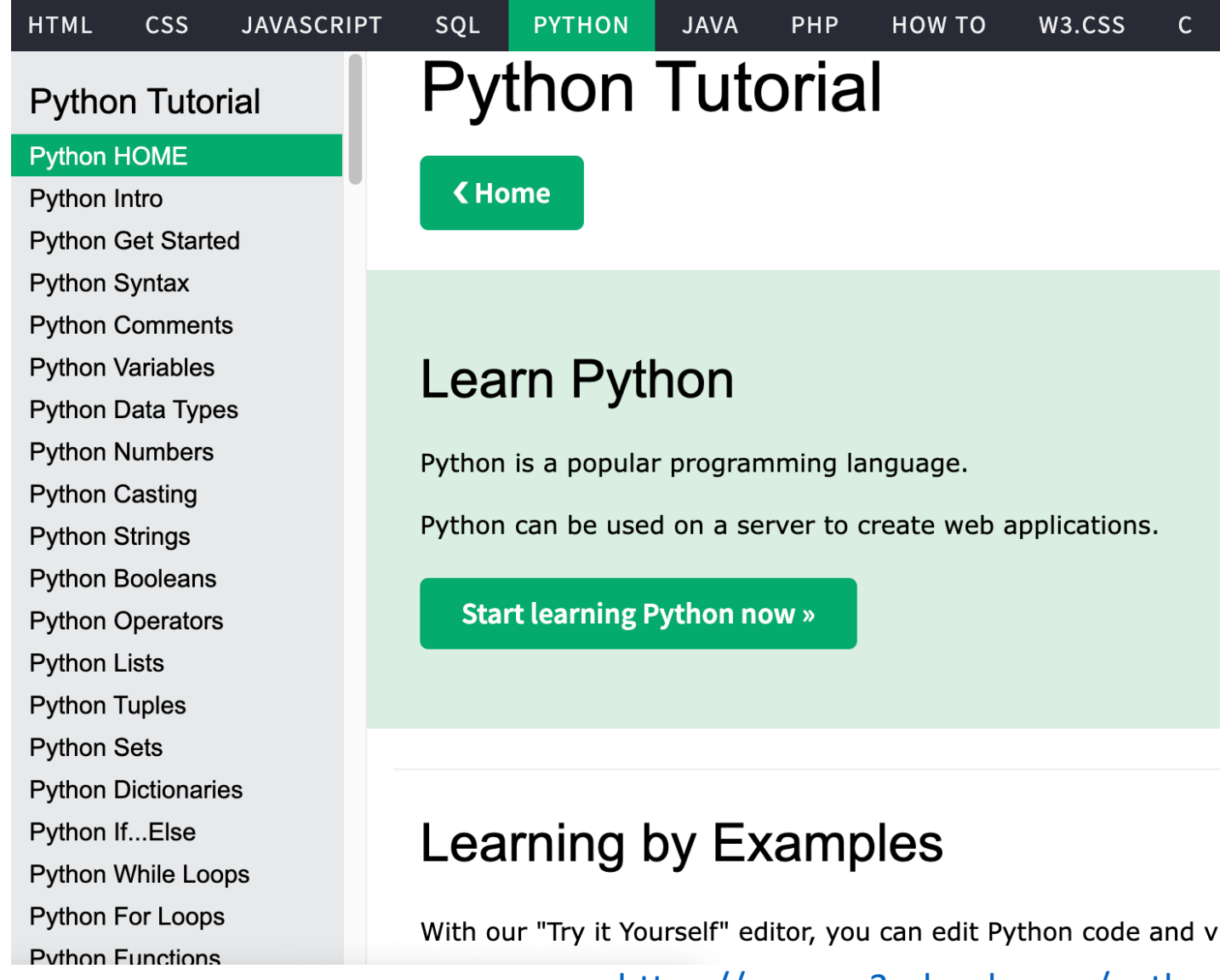

https://www.w3schools.com/pythor

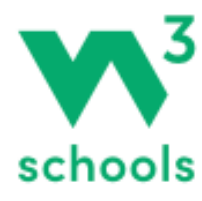

## **W3Schools Pyth**

#### **PYTHON HTML CSS JAVASCRIPT** SQL **JAVA** PHP **HOW TO** W3.CSS Python If...Else **Python Functions Python While Loops** Python For Loops **<Previous Python Functions** Python Lambda **Python Arrays** A function is a block of code which only runs when it is c **Python Classes/Objects Python Inheritance** You can pass data, known as parameters, into a function **Python Iterators Python Polymorphism** A function can return data as a result. **Python Scope Python Modules Creating a Function Python Dates Python Math** Python JSON In Python a function is defined using the def keyword: **Python RegEx Python PIP** Python Try...Except **Example** Python User Input **Python String Formatting** def my\_function(): print("Hello from a function") **File Handling**

#### https://www.w3schools.com/pythor

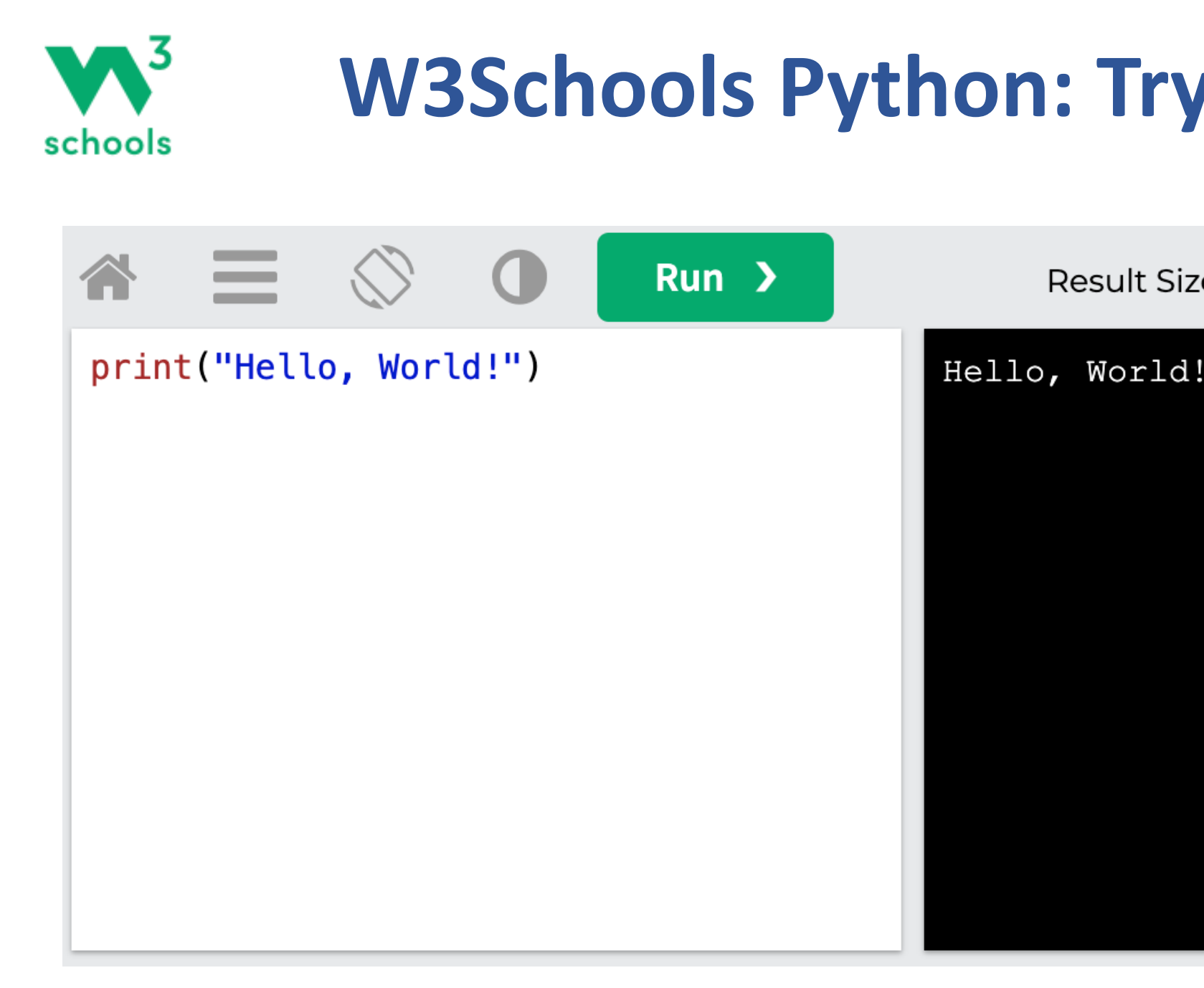

#### https://www.w3schools.com/python/trypython.asp?fil

### **LearnPython.org**

learnpython.org Home About Certify More Languages Python **JavaScript PHP**  $C#$ Ruby S Java **HTML** Go  $C$   $C++$ **Shell** Perl

Get started learning Python with DataCamp's free Intro to Python tutorial. Learn Data So challenges and watching videos by expert instructors. Start Now!

Ready to take the test? Head onto LearnX and get your Python Certification!

This site is generously supported by DataCamp. DataCamp offers online interactive Pyt millions other learners and get started learning Python for data science today!

Good news! You can save 25% off your Datacamp annual subscription with the code LE redeem your discount!

### Welcome

Welcome to the LearnPython.org interactive Python tutorial.

Whether you are an experienced programmer or not, this website is intended for everyo programming language.

You are welcome to join our group on Facebook for questions, discussions and updates

After you complete the tutorials, you can get certified at LearnX and add your certificati

Just click on the chapter you wish to begin from, and follow the instructions. Good luck!

https://www.learnpython.org/

## **Google's Python C**

 $Q$ 

#### Google for Education > Python

 $\equiv$  Filter

#### **Overview**

Python Set Up Python Intro Strings Lists Sorting Dicts and Files **Regular Expressions Utilities** 

#### **Lecture Videos**

1.1 Introduction, strings  $\boxtimes$ 1.2 Lists and sorting Z 1.3 Dicts and files Z 2.1 Regular expr  $\boxtimes$ 2.2 Utilities Z 2.3 Utilities urllib [7] 2.4 Conclusions Z

**Python Exercises** 

Home > Products > Google for Education > Python

#### Google's Python Class | [1 -

Welcome to Google's Python Class -- this is a free class for people want to learn Python. The class includes written materials, lecture Python coding. These materials are used within Google to introdue programming experience. The first exercises work on basic Pythor later exercises which are full programs dealing with text files, proc for people who have a little bit of programming experience in som statement" is. Beyond that, you do not need to be an expert progra

To get started, the Python sections are linked at the left -- Python & Python Introduction for an introduction to the language, and then I to the first exercise. The end of each written section includes a lin The lecture videos parallel the written materials, introducing Pytho Google, all this material makes up an intensive 2-day class, so the sections.

This material was created by Nick Parlante working in the engEDU my Google colleagues John Cox, Steve Glassman, Piotr Kaminski, and my director Maggie Johnson for the enlightened generosity to under the Creative Commons Attribution 2.5 license -- share and e

#### https://developers.google.com/edu/py

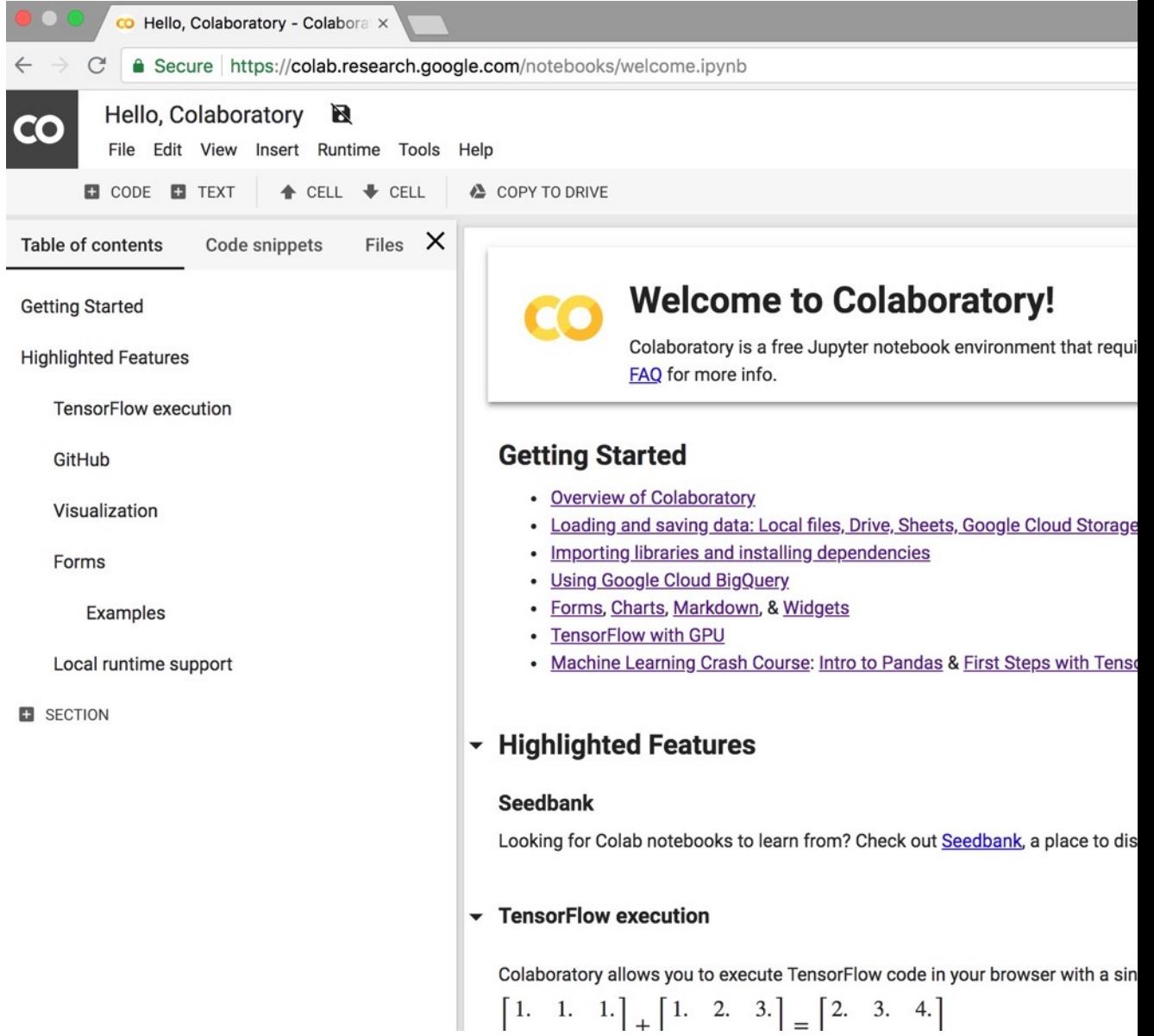

#### https://colab.research.google.com/notebooks/welcome.

## **Connect Google Colab in Google Drive**

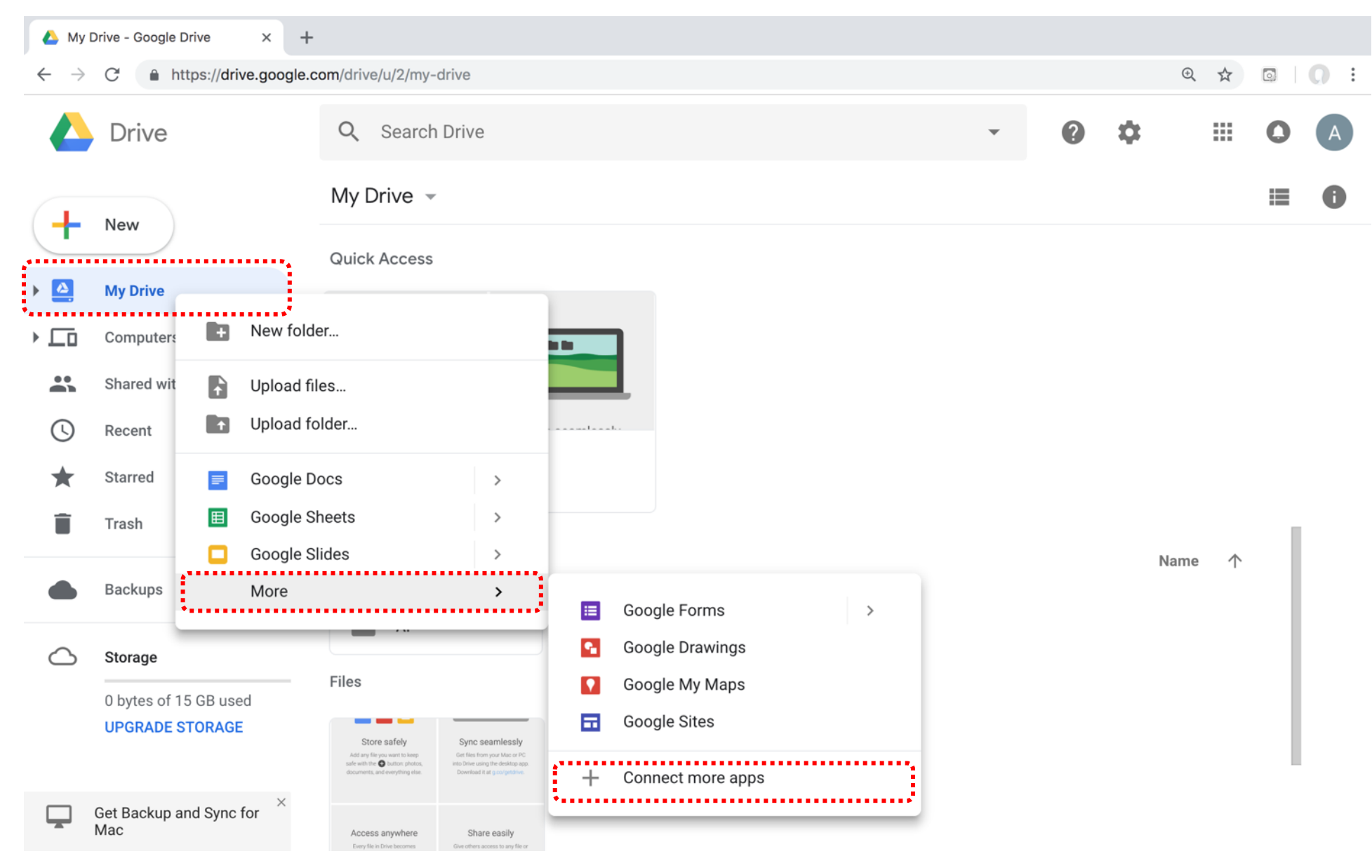

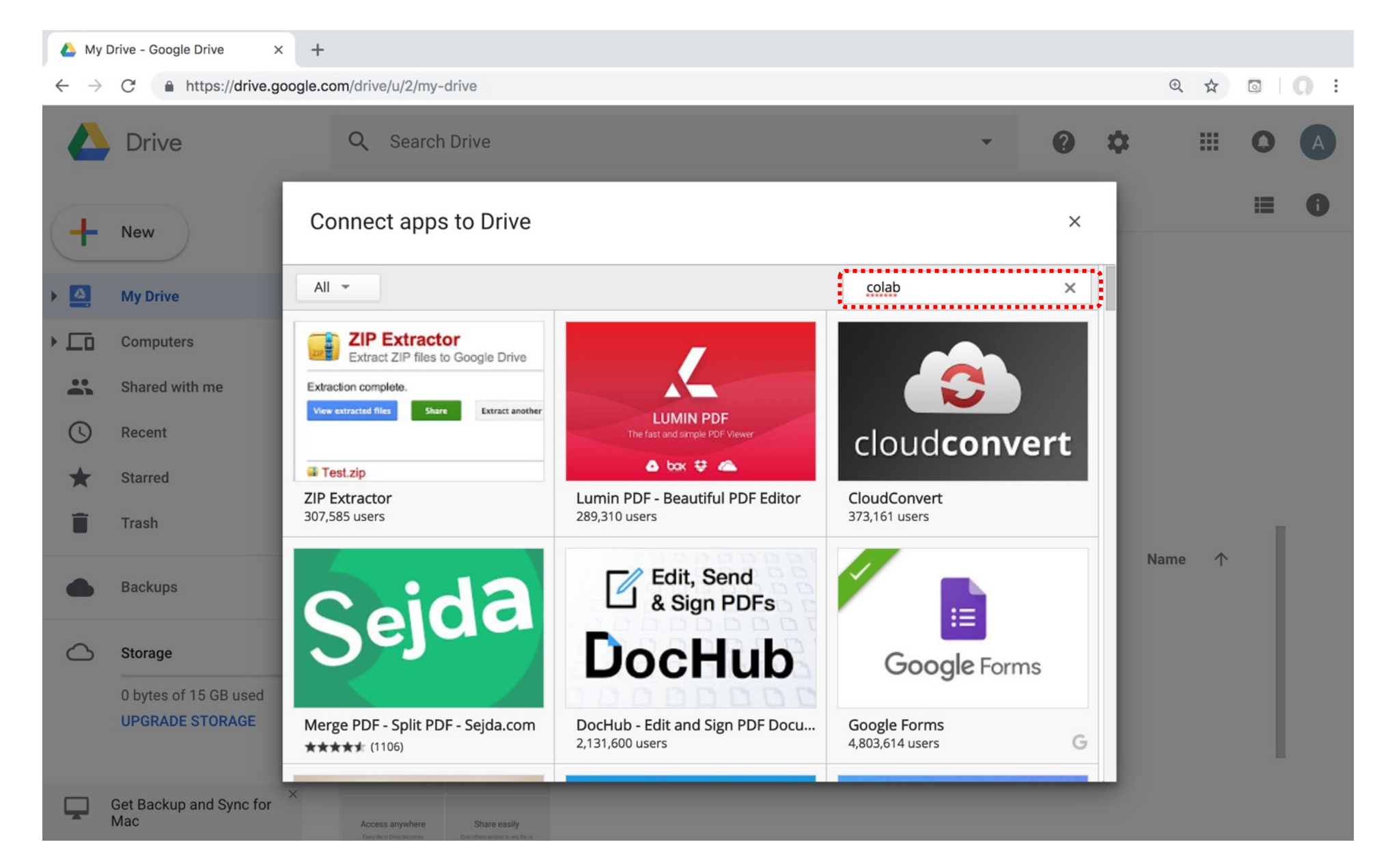

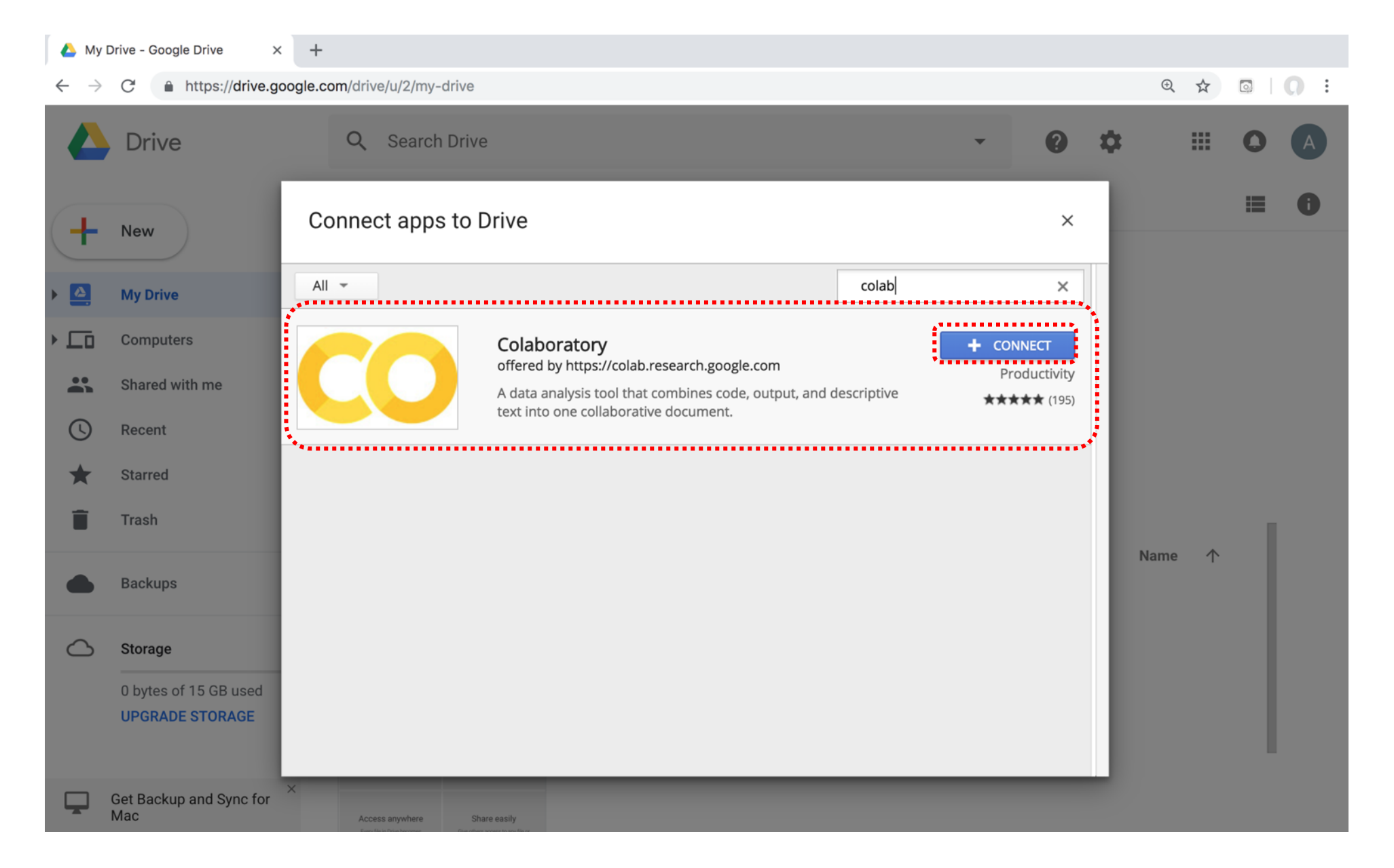

## **Connect Colaboratory to Google Drive**

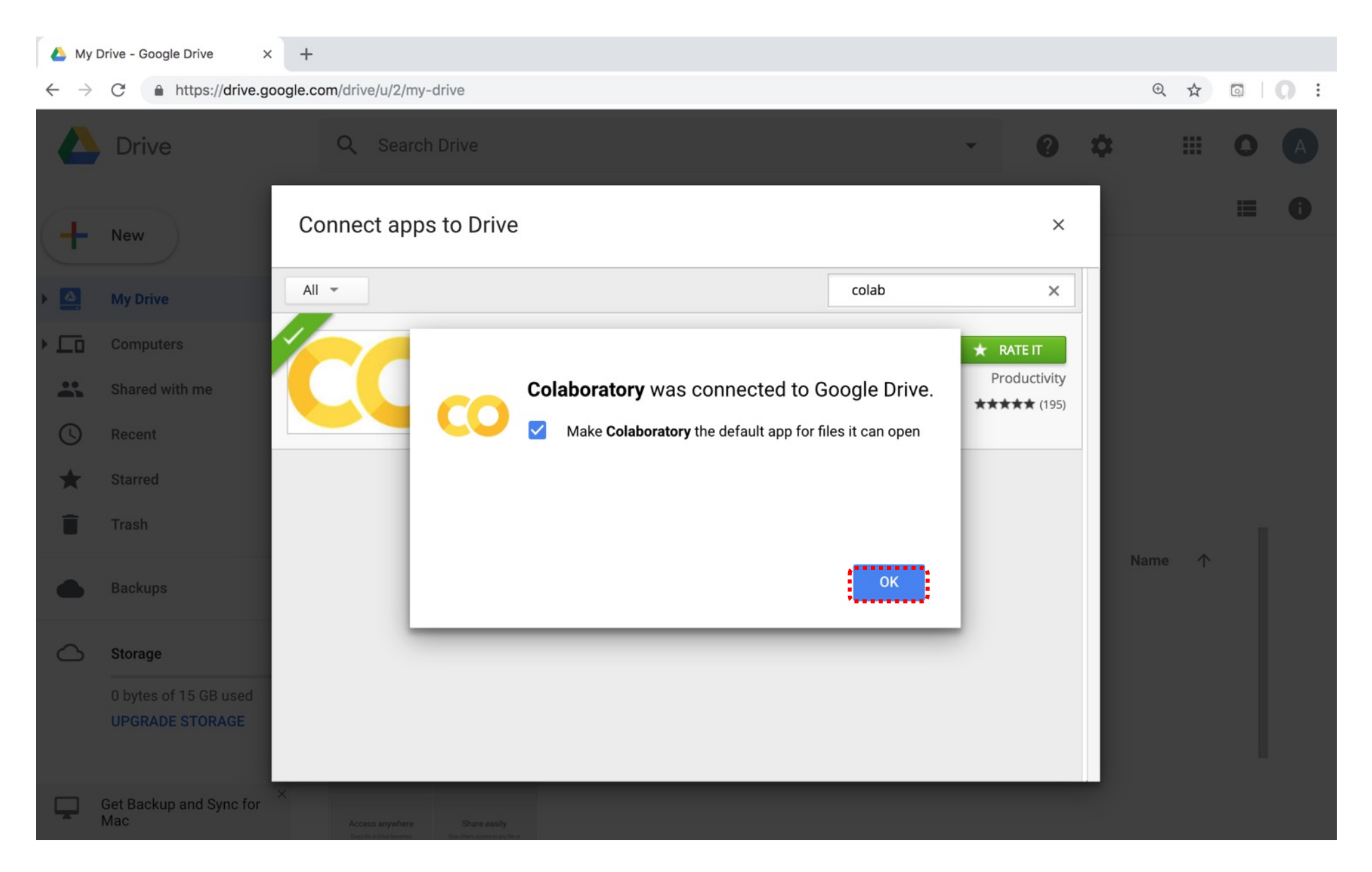

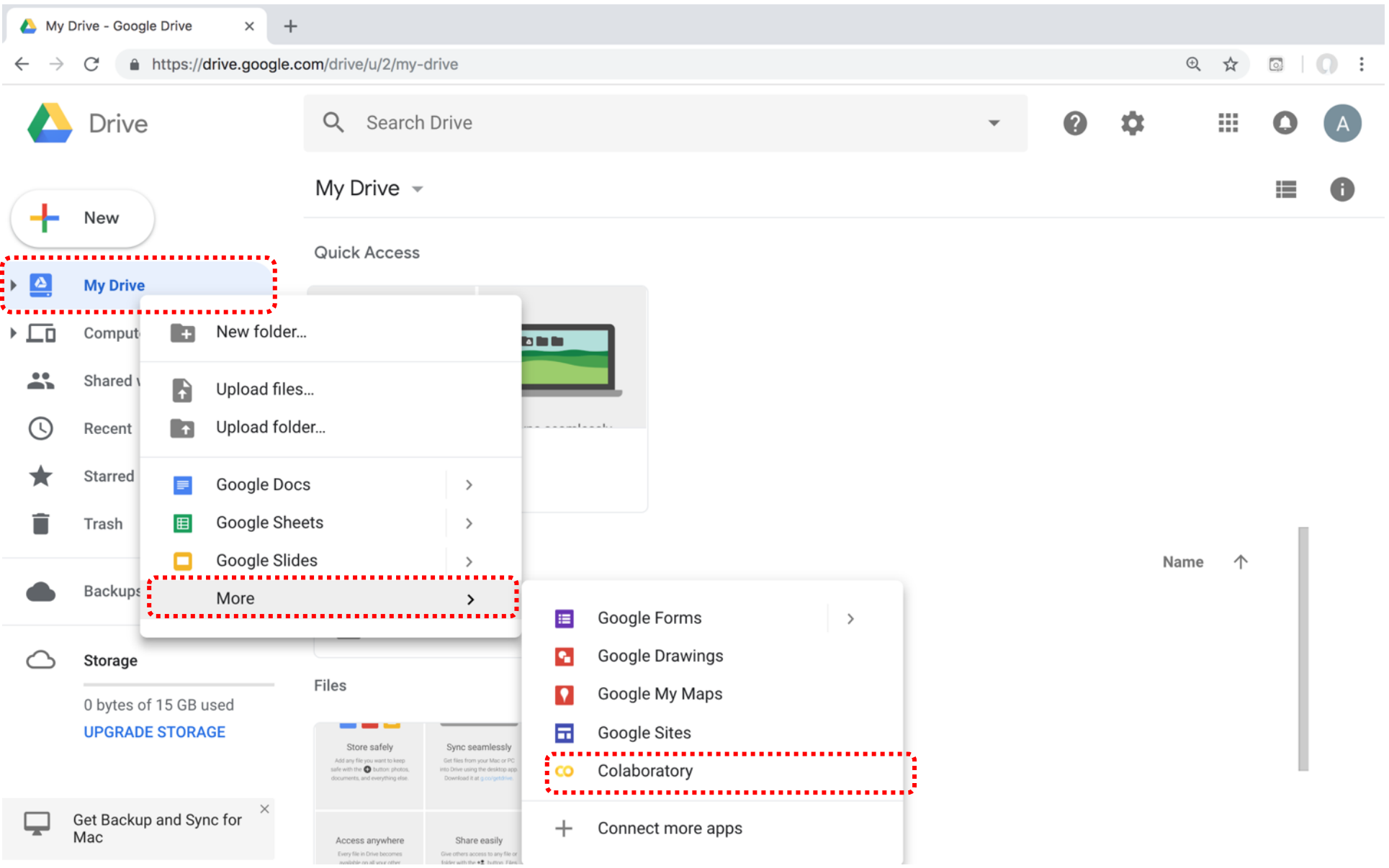

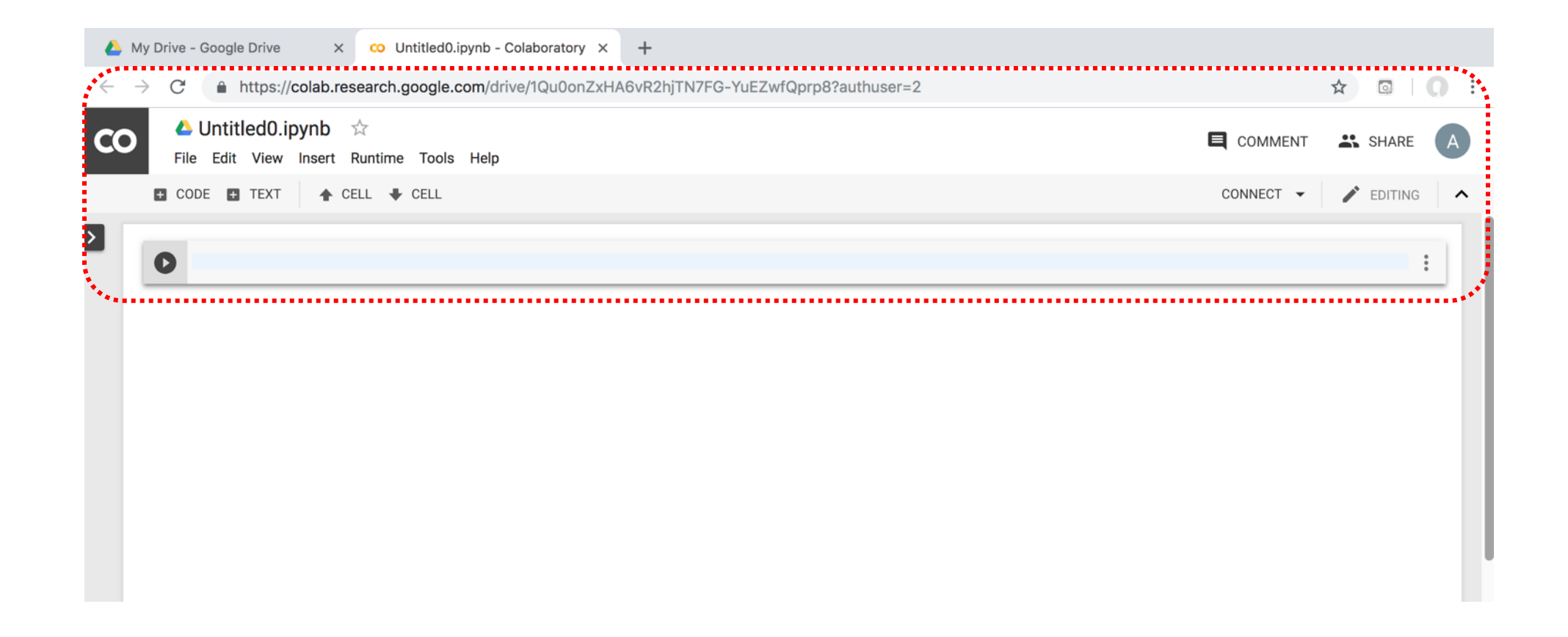

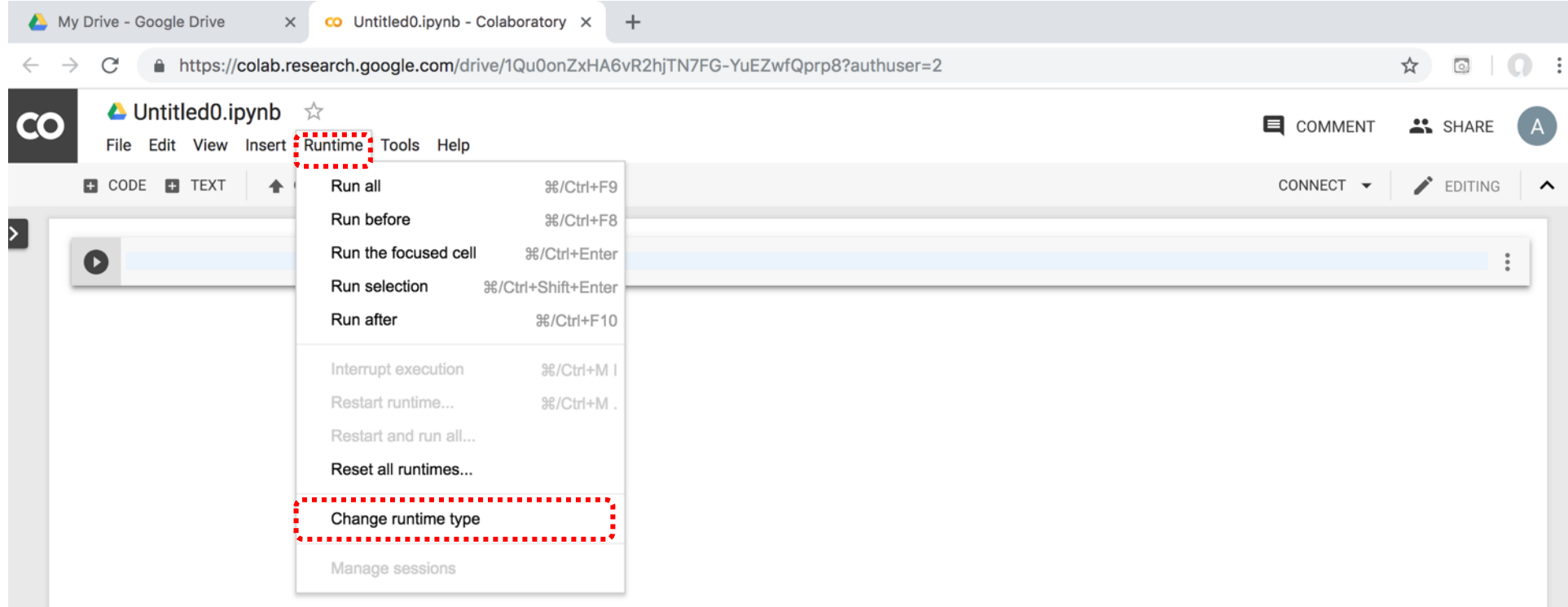

## **Run Jupyter Notebook Python3 GPU Google Colab**

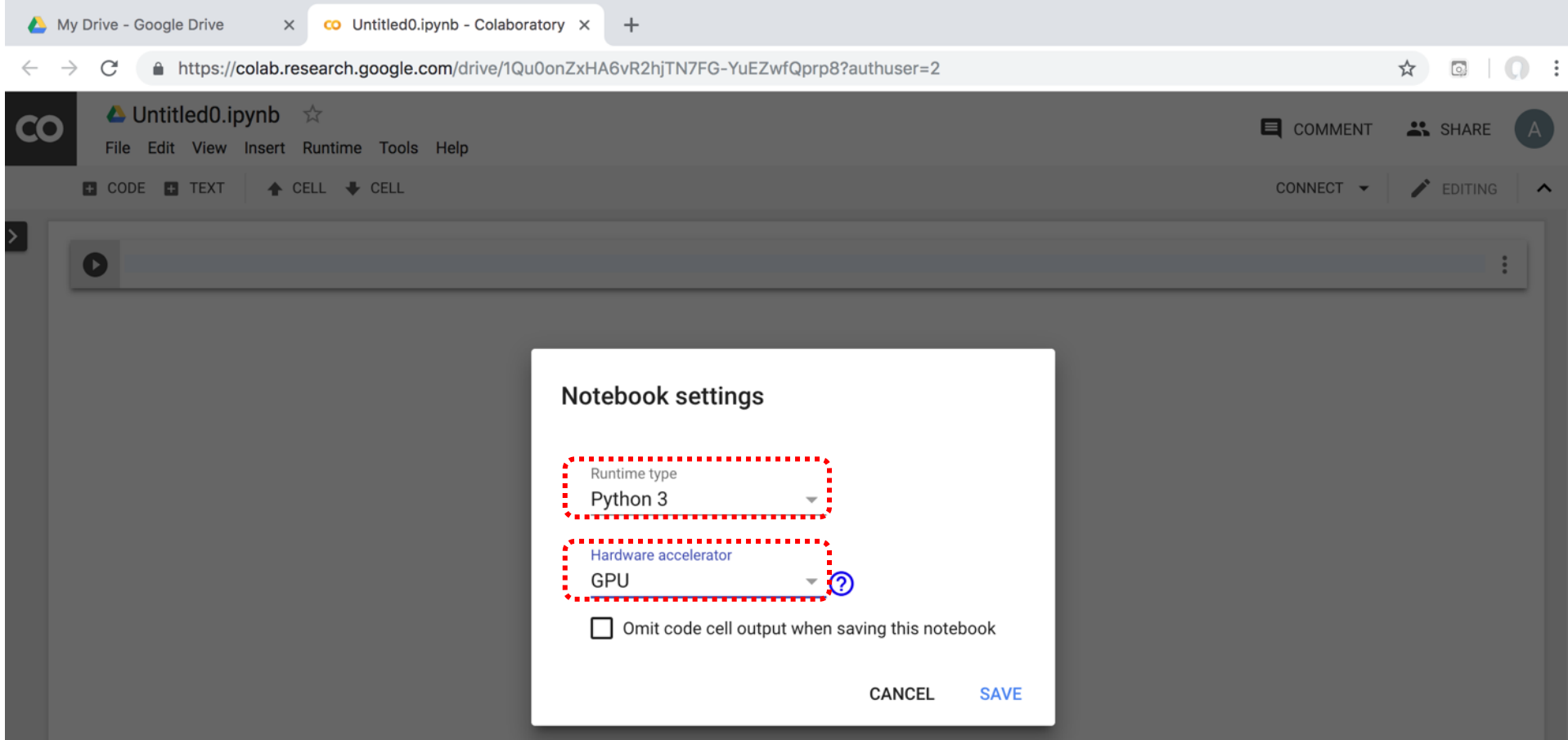

## **Google Colab Python Hello World print('Hello World')**

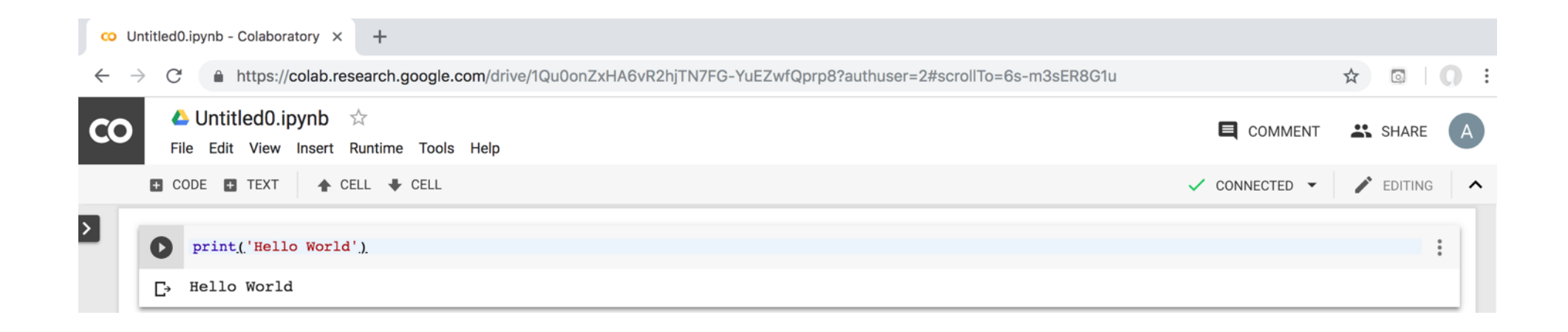

## **Python in Google Colab (P)**

https://colab.research.google.com/drive/1FEG6DnGvwfUbe

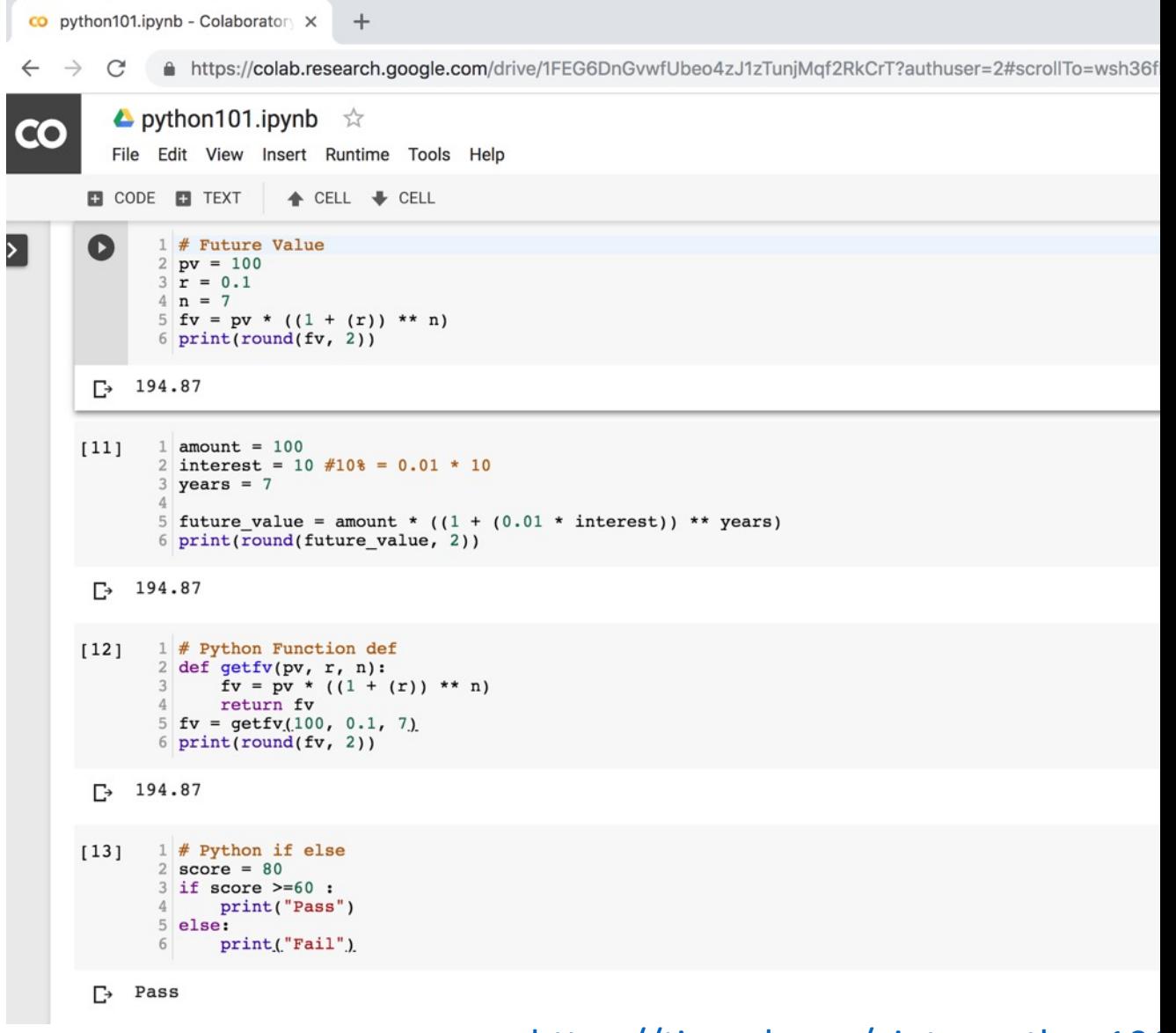

https://tinyurl.com/aintpupython101

# Puthon<sup>®</sup>

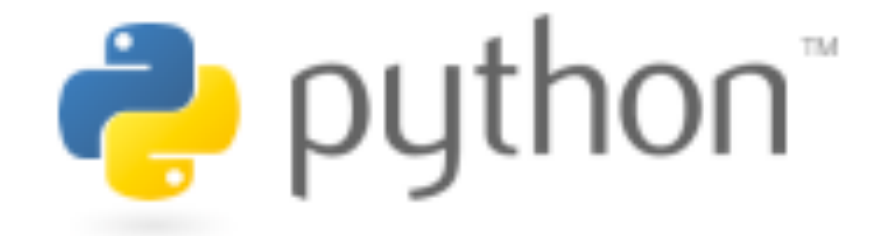

# **Python**

## **Programming**

## **Python Hello World print("Hello World")**

print("Hello World")

## **Python Syntax # comment**

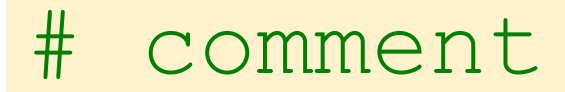

## **Python Syntax Indentation**

### the spaces at the beginning of a code line 4 spaces

```
score = 80if score >=60 :
print("Pass")
```
## **Python Variables**

# Python Variables  $x = 2$  $price = 2.5$ word = 'Hello' word = 'Hello' word = "Hello" word = '''Hello'''
### **Python Variables**

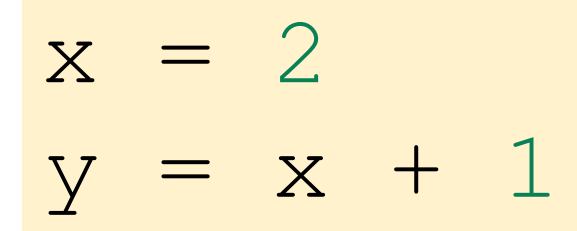

### **python\_version()**

# comment from platform import python version print("Python Version:", python version())

### Python Version: 3.10.12

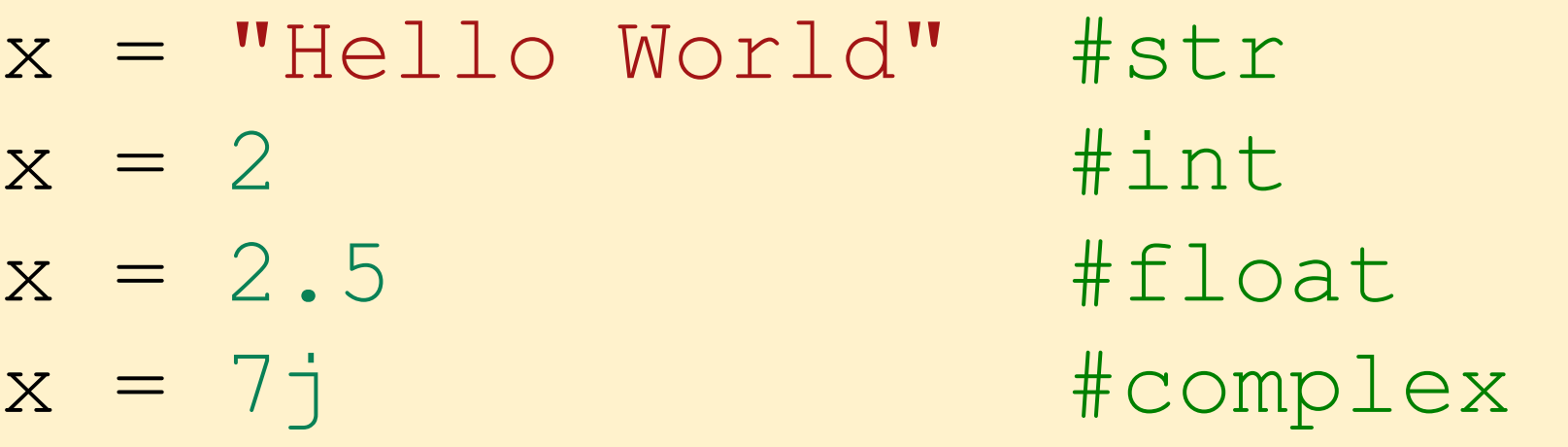

- x = ["apple", "banana", "cherry"] #list
- x = ("apple", "banana", "cherry") #tuple
- $x = range(6)$  #range
- $x = \{$  "name" : "Tom", "age" : 20} #dict
- $x = \{ "apple", "bana", "cherry" } # set$
- $x = frozenset({"apple", "banana", "cherry")})$ #frozenset

- $x = True #bool$
- $x = b"He110"$  #bytes
- $x =$  bytearray(5) #bytearray
- $x =$  memoryview (bytes (5)) #memoryview
- x = None #NoneType

### **Python Casting**

- $x = str(3) # x will be '3'$
- $y = int(3) # y will be 3$
- $z =$  float (3)  $\#$  z will be 3.0
- print(x, type(x))
- print(y, type(y)) print(z, type(z))
	- 3 <class 'str'>
	- 3 <class 'int'>
	- 3.0 <class 'float'>

### **Python Numbers**

 $x = 2$  # int  $y = 3.4$  # float  $z = 7j$  #complex print(x, type(x)) print(y, type(y)) print(z, type(z))

2 <class 'int'> 3.4 <class 'float'> 7j <class 'complex'>

### **Python Arithmetic Operators**

Operator Name Example

- + Addition 7 + 2 = 9
- $-$  Subtraction  $7 2 = 5$
- \* Multiplication  $7 * 2 = 14$
- / Division 7 / 2 = 3.5
- // Floor division 7 // 2 = 3 (Quotient)
- % Modulus 7 % 2 = 1 (Remainder)
- \*\* Exponentiation  $7$  \*\*  $2 = 49$

### **Python Basic Operators**

$$
print('7 + 2 = ', 7 + 2)
$$
\n
$$
print('7 - 2 = ', 7 - 2)
$$
\n
$$
print('7 * 2 = ', 7 * 2)
$$
\n
$$
print('7 // 2 = ', 7 // 2)
$$
\n
$$
print('7 // 2 = ', 7 // 2)
$$
\n
$$
print('7 * 2 = ', 7 * 2)
$$
\n
$$
print('7 * * 2 = ', 7 * 2)
$$

$$
7 + 2 = 9
$$
  
\n
$$
7 - 2 = 5
$$
  
\n
$$
7 \times 2 = 14
$$
  
\n
$$
7 / 2 = 3
$$
  
\n
$$
7 / 2 = 3
$$
  
\n
$$
7 \times 2 = 1
$$
  
\n
$$
7 \times 2 = 49
$$

## **Python Booleans: True or False**

# Python Booleans: True or False print $(3 > 2)$  $print(3 == 2)$ print(3 < 2)

### **Python BMI Calculator**

```
# BMI Calculator in Python
height cm = 170weight kg = 60height m = height cm/100BMI = (weight kg/(height m**2))
```
print("Your BMI is: " + str(round(BMI,1)))

Your BMI is: 20.8

# **Future valu** of a specifie principal amo rate of interest a number of y

### **How much is your \$100 worth after 7 years?**

# How much is your \$100 worth after 7 years?  $fv = 100 * 1.1 * * 7$ print ('fv = ', round  $(fv, 2)$ ) # output = 194.87

 $f_v = 194.87$ 

### **Future Value**

# Future Value  $pv = 100$  $r = 0.1$  $n = 7$  $fv = pv * ((1 + (r)) ** n)$ print(round(fv, 2))

### **Future Value**

```
# Future Value
amount = 100interest = 10 #10% = 0.01 * 10years = 7
```
future value = amount \* ((1 + (0.01 \* interest)) \*\* years) print(round(future value, 2))

194.87

# **Python Data Structures**

x = ["apple", "banana", "cherry"] #list x = ("apple", "banana", "cherry") #tuple  $x = \{$  "name" : "Tom", "age" : 20} #dict  $x = \{ "apple", "banana", "cherry" } # set$ 

### **Python Collections**

- **There are four collection data types in the Python programming language**
- **List []**
	- **a collection which is ordered and changeable. Allows duplicate members.**
- **Tuple ()**
	- **a collection which is ordered and unchangeable. Allows duplicate members.**
- **Set {}**
	- **a collection which is unordered, unchangeable, and unindexed. No duplicate members.**
- **Dictionary {k:v}**
	- **a collection which is ordered and changeable. No duplicate members.**

### **Python Dictionaries {k:v}**

- **As of Python version 3.7, dictionaries are ordered.**
- **In Python 3.6 and earlier, dictionaries are unordered.**

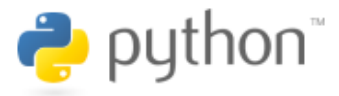

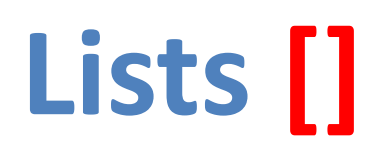

```
x = [60, 70, 80, 90]print(len(x))
print(x[0])
print(x[1])
print(x[-1])
```
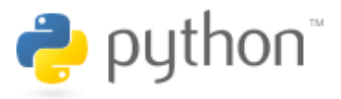

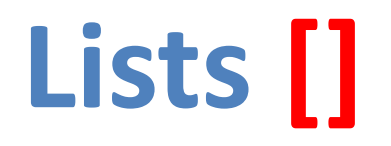

- **len(): how many items**
- **type(): data type**
- **list() constructor: creating a new list**

## **Python List Meth**

• **Method Description**

- append() Adds an element at the end of the list
- clear() Removes all the elements from the list
- copy() Returns a copy of the list
- count() Returns the number of elements with the specition
- extend() Add the el[ements of a list \(or any iterable\), to t](https://www.w3schools.com/python/python_lists_methods.asp)he end of the elements of a list (or any iterable), to t
- index() Returns the index of the first element with the
- insert() Adds an element at the specified position
- pop() Removes the element at the specified position
- remove() Removes the item with the specified value
- reverse() Reverses the order of the list
- sort() Sorts the list

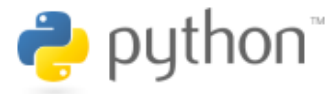

## **Tuples ()**

10

20

30

50

A tuple in Python is a collection that cannot be modified. A tuple is defined using parenthesis.

$$
x = (10, 20, 30, 40, 50)
$$
  
print(x[0])  
print(x[1])  
print(x[2])  
print(x[-1])

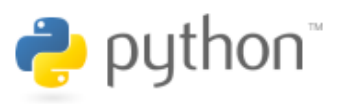

### **Sets {}**

 $animals = {'cat', 'doc'}$ print('cat' in animals) print('fish' in animals) animals.add('fish') print('fish' in [animals\)](http://cs231n.github.io/python-numpy-tutorial/)  print(len(animals)) animals.add('cat') print(len(animals)) animals.remove('cat') print(len(animals))

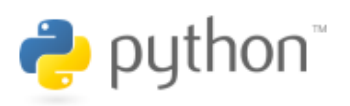

### **Dictionary {key : v**

### **Python Dictionary**

- **Key** à **Value**
- 'EN' > 'English'
- 'FR' > 'French'

 $k = \{ 'EN': 'English', 'FR'$ print(k['EN'])

English

### **Python Data Structure**

 $fruits = ['apple", 'banana", 'chei$  $colors = ("red", "green", "blue")$ animals =  $\{ 'cat', 'dog' \} \#sets { } \}$  $person = { "name" : "Tom", "age" :$  $person = { "name" : "Tom", "age" :$  $person = { "name" : "Tom", "age" :$ 

### **# Python Lists**

 $expenses = [72.50, 80.75]$ total expenses = sum (expen print("Total ex[penses:",](https://tinyurl.com/aintpupython101) t

Total expenses: 293.5

https://tinyurl.com/aintpupython101

**# Python Tuples**  $accounts = (("Cash", 1001), ("Accounts)$ ("Inventory", 1003)) for account in accounts: print("Account name:", account[0], "Account")

Account name: Cash Account number: 1001 Account name: Accounts Receivable Accou Account name: Inventory Account number:

### **# Python Sets**

account numbers =  $\{1001, 1002, 1003\}$ new account number =  $1004$ if new account number not in account nu print ("Account number", new account num

Account number 1004 is not in use.

### **# Python Dictionaries**

accounts = {"1001": {"name": "Cash", "balance": 500.00, "type": "Asset"}, "1002": {"name": "Accounts Receivable", "balance": 100 "2001": {"name": "Accounts Payable", "balance": 750. for account number, account info in acc print("Account number:", account numb print("Account name:", account info[" print("Account balance:", account info print("Account type:", account info["

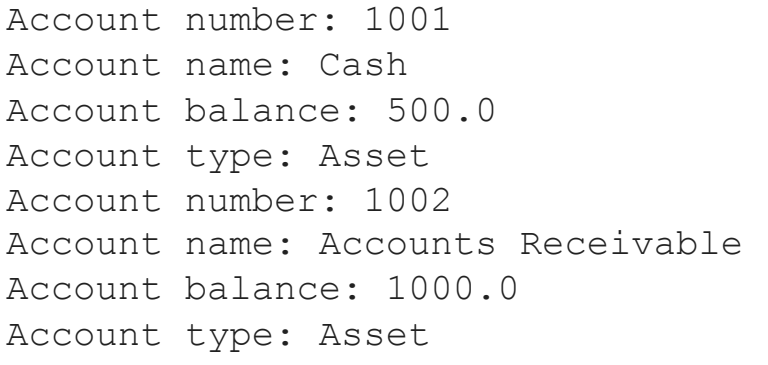

Account numb Account name Account bala Account type

# **Python Control Logic and Loops**

# **Python Control Logic and Loops**

- **Python if else**
	- **if elif else**
	- **Booleans: True, False**
	- **Operators: ==, !=, >, <, >=, <=, and, or, not**
- **Python for Loops**
	- **for**
- **Python while Loops**
	- **While**
		- **break**
		- **continue**

# **Python if...else**

- **Python if...else**
	- **if elif else**
	- **Booleans: True, False**
	- **Operators: ==, !=, >, <, >=, <=, and, or, not**

### **Python Conditions and If statements**

- **Python supports the usual logical conditions from mathematics:**
	- **Equals: a == b**
	- **Not Equals: a != b**
	- **Less than: a < b**
	- **Less than or equal to: a <= b**
	- **Greater than: a > b**
	- **Greater than or equal to: a >= b**

### **Python Comparison Operators**

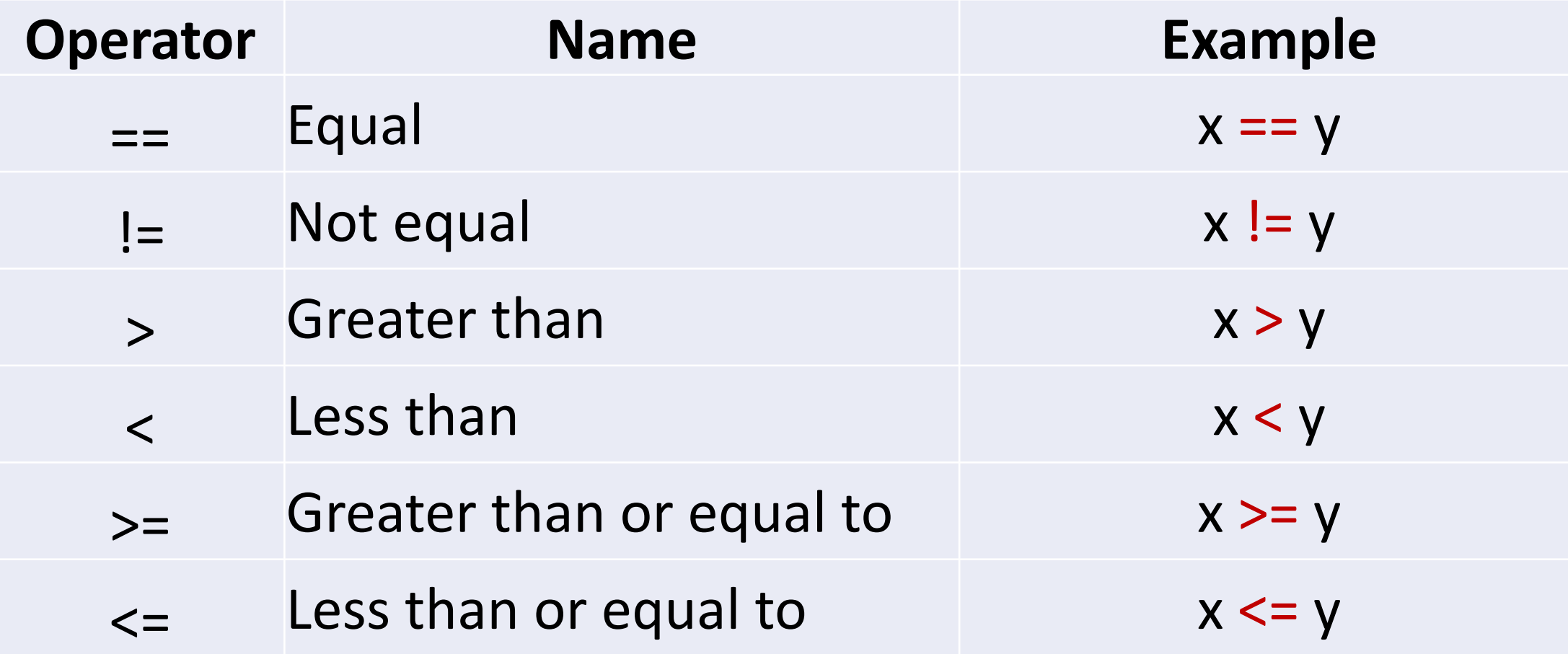

### **Python Logical Operators**

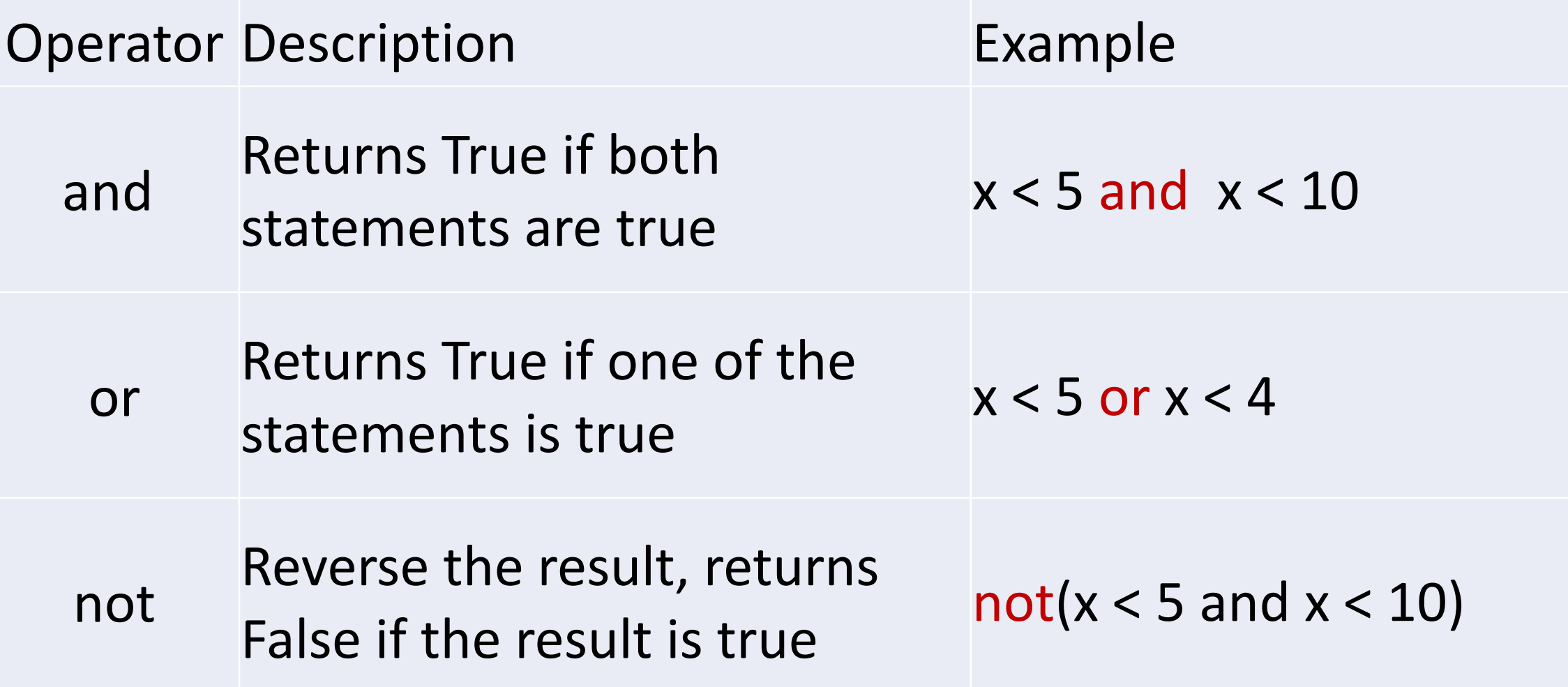
# **Python if**

# # Python if score = 80 if score  $>=60$ print("Pass")

# **Python if else**

# Python if else score = 80 if score >=60 : print("Pas[s"\)](https://tinyurl.com/aintpupython101) else: print("Fail")

# **Python if elif else**

```
score = 95if score >= 90 :
  print("A")
elif score >=60 :
  print("Pass")
else:
  print("Fail")
```
# **Python if elif else**

```
# Python if elif else
score = 90grade = " "if score >=90:
    qrade = "A"elif score >= 80:
    qrade = "B"elif score >= 70:
    qrade = "C"elif score >= 60:
    qrade = "D"else:
    qrade = "E"print(grade)
```
# **Python for Loo**

# for i in range (1 print(i[\)](https://tinyurl.com/aintpupython101)

# **Python for loop**

# for loops for i in range(1,10): for j in range(1,10): print(i,  $\mathbf{v} \star \mathbf{v}$ , j,  $\mathbf{v} =$ 

# **Python while Loops**

- **while**
	- **break**
	- **continue**

# **Python while loo**

```
# while loops
age = 10while age < 20:
   print(age)
   age = age + 1
```
**Python Functions and Modules** 

# **Python Functions**

# **Python Functions**

- **A function is a block of code which only runs when it is called.**
- **You can pass data, known as parameters, into a function.**
- **A function can return data as a result.**
- **Creating a Function**
	- **In Python a function is defined using the def keyword:**

# **Python Function**

# Python Function def # indentation for blocks. def getfv(pv, r, n):  $fv = pv * ((1 + (r)) **$  $fv = pv * ((1 + (r)) **$  $fv = pv * ((1 + (r)) **$ return fv  $fv = getfv(100, 0.1, 7)$ print(round(fv, 2))

194.87

# **Future valu** of a specifie principal amo rate of interest a number of y

# **How much is your \$100 worth after 7 years?**

# How much is your \$100 worth after 7 years?  $fv = 100 * 1.1 * * 7$ print ('fv = ', round  $(fv, 2)$ ) # output = 194.87

 $f_v = 194.87$ 

# **Future Value**

# Future Value  $pv = 100$  $r = 0.1$  $n = 7$  $fv = pv * ((1 + (r)) ** n)$ print(round(fv, 2))

# **Future Value**

```
# Future Value
amount = 100interest = 10 #10% = 0.01 * 10years = 7
```
future value = amount \* ((1 + (0.01 \* interest)) \*\* years) print(round(future value, 2))

194.87

194.87

# Python Function def # indentation for blocks. def getfv(pv, r, n):  $fv = pv * ((1 + (r)) **$  $fv = pv * ((1 + (r)) **$  $fv = pv * ((1 + (r)) **$ return fv  $fv = getfv(100, 0.1, 7)$ print(round(fv, 2))

**Python Function** def getfv() **define get future** 

# **Python Classes/Objects class MyClass:**

# **Python Classes/Objects**

- **Python is an object oriented programming language.**
- **Almost everything in Python is an object, with its properties and methods.**
- **A Class is like an object constructor, or a "blueprint" for creating objects.**
- **Create a Class:**
	- **To create a class, use the keyword class:**

#### **Python Classes/Obj class MyClass:**

# Python class class MyClass:

 $x = 5$ 

 $c1 = MyClass()$ print(c1.x)

# **Python Classes/Ob**

class Person: def init (self, name self.name = name self.age = age

 $p1 = Person('Alan', 20)$ 

print(p1.name) print(p1.age)

### **Python Classes/Obj**

class Person: def init (self, name self.name = name self.age = age

> def myfunc(self): print ("Hello my name is "

 $p1 = Person('Alan'', 20)$ p1.myfunc()

### **Python Classes/Obj**

class Person: def \_\_init (self, name, age): self.name = name  $self.age = age$ 

> def myfunc(self)[:](https://tinyurl.com/aintpupython101) print ("Hello my name is "

```
p1 = Person('Alan', 20)p1.myfunc()
print(p1.name)
print(p1.age)
                                 Hell
                                Alan
                                 20
```
# **Python Classes and**

```
class Vehicle:
     name = """\text{kind} = \text{``car''}color = ""
     value = 100.00def description(self):
          desc str = "%s is a %s %s wor
(self.name, self.color, self.kind, self
          return desc_str
```
# **Python Classes and (**

car1 = Vehicle() car1.name = "Fer" car1.color = "red" car1.kind = "convertible"  $card.value = 60000.00$ 

 $c$ ar2 = Vehicle()  $c$ ar2.name = "Jump" car2.color = "blue"  $c$ ar2.kind = "van"  $c$ ar2.value =  $10000.00$ 

print(car1.description()) print(car1.name) print(car2.description()) print(car2.name)

class Vehicle:  $name =$  $\text{kind}$  =  $color =$  $value =$ def des  $\overline{d}$  $worth$   $$8.2f.$ " self.kind, se  $\Gamma$ 

```
Fer is a red
Fer 
Jump is a bl
Jump
```
# **Python Modules**

# **Python Modules**

- **Consider a module to be the same as a code library.**
- **A file containing a set of functions you want to include in your application.**
- **Create a Module**
	- **To create a module just save the code you want in a file with the file extension .py:**
- **Use a Module**
	- **import module**

#### **Python Module**

# mymodule.py def greeting(name): print("Hello, " + name)

import mymodule mymodule.greeting("Alan")

mymodule.py def greeting(name): print("Hello, " + name)

# **Python File Input / C**

# Python File Input / Outp with open('myfile.txt', 'w file.write ('Hello World\nThis is Pyt

with open('myfile.txt', 'r  $text = file.read()$ print(text)

Hello World This is Python File Input O

### **Python File Input / C**

```
# Python File Input / Output
filename = 'mymodule.py'
with open(filename, 'w') as file:
     text = '''def greeting(name):
     print("Hello, " + name)
     T T
     file.write(text)
with open(filename, 'r') as file:
     text = file.read()print(filename)
print(text)
mymodule.py
def greeting(name):
     print("Hello, " + name)
```
### **Python Module** import mymodu

# mymodule.py def greeting(name): print ("Hello, " + name

import mymodule mymodule.greeting("Alan")

Hello, Alan

# **Python main () function**

#Python main() function def main(): print("Hello World!")

 $if$  name == "\_main main()

# **Summary**

- **Python Functions**
	- **def myfunction():**
- **Python Classes/Objects**
	- **class MyClass:**
- **Python Modules**
	- **mymodule.py**
	- **import mymodule**

# **References**

- Wes McKinney (2022), "Python f[or Data Analysis: Data Wrangling with pand](http://pythonprogramminglanguage.com/)as, NumPy, and Jupyte
- Aurélien Géron [\(2023\), Hands-On](http://www.numpy.org/) Machine Learning with Scikit-Learn, Keras, and TensorFlow: Conce 3rd Edition, O'Reilly Media.
- Steven D'Ascoli [\(2022\), Artificial Int](http://pandas.pydata.org/)elligence and Deep Learning with Python: Every Line of Code Exalge Turned For Independen[tly published.](http://scikit-learn.org/)
- Stuart Russell and P[eter Norvig \(2020\), Artificial Intelligenc](https://www.w3schools.com/python/)e: A Modern Approach, 4th Edition, Pearson.
- Varun Grover, [Roger HL Chiang, Ting-Peng Lian](https://www.learnpython.org/)g, and Dongsong Zhang (2018), "Creating Strategic B Framework", Journal o[f Management Information Systems, 35, no.](https://developers.google.com/edu/python) 2, pp. 388-423.
- Junliang Wang, Chuqiao Xu, Jie Z[hang, and Ray Zhong \(2022\). "Big data](https://tinyurl.com/aintpupython101) analytics for intelligent mar Manufacturing Systems 62 (2022): 738-752.
- Ramesh Sharda, Dursun Delen, and Efraim Turban (2017), Business Intelligence, Analytics, and Dat Pearson
- Python Programming, https://pythonprogramming.net/
- Python, https://www.python.org/
- Python Programming Language, http://pythonprogramminglanguage.com/
- Numpy, http://www.numpy.org/
- Pandas, http://pandas.pydata.org/
- Skikit-learn, http://scikit-learn.org/
- W3Schools Python, https://www.w3schools.com/python/
- Learn Python, https://www.learnpython.org/
- Google's Python Class, https://developers.google.com/edu/python
- Min-Yuh Day (2023), Python 101, https://tinyurl.com/aintpupython101